#### **Принята решением**

педагогического совета МБОУ «ООШ № 2» от 30.08.2021 г. протокол № 12

**Утверждена приказом** МБОУ «ООШ №2» г. Ковдор от 03.09.2021 г. №98

## **РАБОЧАЯ**

## **ПРОГРАММА дополнительного образования научно-техническойнаправленности,**

**реализуемая в рамках общеинтеллектуального направления внеурочнойдеятельности ФГОС НОО.**

**«Работаем и играем в ПервоЛого»**

**Срок реализации-4 года**

**Программу составили:** Кашина Н.В., учитель начальных классов, Павлова И.О., учитель информатики и ИКТ

.

**г. Ковдор 2021 год**

#### **Пояснительная записка**

Программа разработана на основе Федерального государственного образовательного стандарта начального общего образования, Примерной основной образовательной программы образовательного учреждения, Основной образовательной программы начального общего образования муниципального бюджетного общеобразовательного учреждения основной общеобразовательной школы №2 города Ковдора.

Настоящая программа относится к общеинтеллектуальному направлению внеурочной деятельности и предназначена для получения младшими школьниками дополнительного образования в области новых информационных технологий в рамках научно-технической направленности.

Цель курса: приобретение опыта работы с гипермедийными информационными объектами, в которых объединяются текст, наглядно-графические изображения, цифровые данные, неподвижные и движущиеся изображения, звук, и которые могут передаваться как устно, так и с помощью телекоммуникационных технологий или размещаться в Интернете.

Основные задачи курса:

- освоение первоначальных навыков работы на компьютере с использованием интегрированной графической среды ПервоЛого;
- овладение умением работать с различными видами информации, в т.ч. графической, текстовой, звуковой;
- обучение основам алгоритмизации и программирования;
- приобщении к проектно-творческой деятельности.

## **Общая характеристика курса внеурочной деятельности**

Необходимость приобщения младших школьников к современным информационным технологиям обусловлена быстрыми темпами появления новых устройств и технологий, радикальными изменениями технологических средств получения и обработки информации.

Программа основана на адаптации к условиям дополнительного образования предметов, изучаемых в рамках основной программы: информатика и ИКТ, литература, русский язык, изобразительное искусство, окружающий мир, музыка.

ПервоЛого – это эффективное программно-педагогическое средство, развивающее интеллект, умение решать задачи, познавательные способности и творческое мышление детей, а использование в начальной школе информационных технологий создает условия для самостоятельной творческой деятельности ребят.

В современной дидактике одним из инновационных направлений является метод проектов. В основе метода проектов лежит развитие познавательных навыков учащихся. Также метод проектов развивает умение самостоятельно конструировать свои знания, умение ориентироваться в информационном пространстве, особенности критического мышления. Данный метод наиболее легко вписывается в учебный процесс. ПервоЛого – это универсальная учебная компьютерная среда на базе языка Лого, которая позволяет с минимальными затратами организовать проектную деятельность в начальной школе.

Включая в себя возможности текстового, графического и музыкального редакторов, ПервоЛого может успешно использоваться для изучения различных «профессий» современного компьютера и овладения его инструментарием.

Данная программа реализуется через внеурочную деятельность. Занятия имеют форму беседы (создании сюжета, эскизов героев и их движений), а также содержат демонстрацию видеоурока и его обсуждение, демонстрацию разработанного задания, его обсуждение, выполнение практического задания по образцу и практических индивидуальных заданий на компьтеризированных рабочих местах. Основной упор сделан именно на практические занятия, в ходе которых учащиеся приобретают устойчивые навыки работы с компьютерной техникой и подготовки требуемой информации (фонов, форм, сканированных рисунков, музыки).

Формами подведения итогов являются демонстрационные тематические показы работ среди учащихся, а также итоговые конкурсы компьютерных мультипликационных проектов. Лучшие работы ученики могут представить на школьные, окружные и городские конкурсы проектов по информатике и ИКТ.

#### **Место курса в плане внеурочной деятельности**

Данная программа рассчитана на 3 года обучения. Занятия проводятся по 1 часу в неделю 34 часа в год во 2-4 классах, всего за 3 года – 102 часа.

**Ценностные ориентиры содержания курса**

**Ценностные ориентиры начального образования** конкретизируют личностный, социальный и государственный заказ системе образования, выраженный в Требованиях к результатам освоения основной образовательной программы, и отражают следующие целевые установки системы начального общего образования:

• *формирование психологических условий развития общения, сотрудничества* на основе:

— доброжелательности, доверия и внимания к людям, готовности к сотрудничеству и дружбе, оказанию помощи тем, кто в ней нуждается;

— уважения к окружающим — умения слушать и слышать партнёра, признавать право каждого на собственное мнение и принимать решения с учётом позиций всех участников;

• *развитие умения учиться* как первого шага к самообразованию и самовоспитанию, а именно:

– развитие широких познавательных интересов, инициативы и любознательности, мотивов познания и творчества.

• *развитие самостоятельности, инициативы и ответственности личности* как условия её самоактуализации:

– формирование целеустремлённости и настойчивости в достижении целей, готовности к преодолению трудностей и жизненного оптимизма.

#### **Личностные, метапредметные и предметные**

## **результаты освоения курса**

## **Личностные результаты**

## **У выпускника будут сформированы:**

- широкая мотивационная основа учебной деятельности, включающая социальные, учебно-познавательные и внешние мотивы;
- учебно-познавательный интерес к новому учебному материалу и способам решения новой задачи;
- − ориентация на самоанализ и самоконтроль результата, на анализ соответствия результатов требованиям конкретной задачи, на понимание оценок учителей, товарищей, родителей и других людей;
- − способность к оценке своей деятельности.

## *Выпускник получит возможность для формирования:*

− *выраженной устойчивой учебнопознавательной мотивации учения;*

− *устойчивого учебнопознавательного интереса к новым общим способам решения задач.*

#### **Метапредметные результаты**

#### *Регулятивные универсальные учебные действия*

#### **Выпускник научится:**

- принимать и сохранять учебную задачу;
- учитывать выделенные учителем ориентиры действия в новом учебном материале в сотрудничестве с учителем;
- − планировать свои действия в соответствии с поставленной задачей и условиями её реализации, в том числе во внутреннем плане;
- − учитывать установленные правила в планировании и контроле способа решения;
- − осуществлять итоговый и пошаговый контроль по результату;
- адекватно воспринимать предложения и оценку учителей, товарищей, родителей и других людей;
- − различать способ и результат действия;

− вносить необходимые коррективы в действие после его завершения на основе его оценки и учёта характера сделанных ошибок, использовать предложения и оценки для создания нового, более совершенного результата, использовать запись в цифровой форме хода и результатов решения задачи, собственной звучащей речи на русском, родном и иностранном языках.

#### *Выпускник получит возможность научиться:*

- − *в сотрудничестве с учителем ставить новые учебные задачи;*
- − *преобразовывать практическуюзадачу в познавательную;*
- − *проявлять познавательную инициативу в учебном сотрудничестве;*
- − *самостоятельно учитывать выделенные учителем ориентиры действия в новом учебном материале;*
- осуществлять констатирующий и предвосхищающий контроль по результату и по способу действия, актуальный контроль на уровне

*произвольного внимания;*

самостоятельно оценивать правильность выполнения действия и вносить необходимые коррективы в исполнение как по ходу его реализации, так *и в конце действия.*

#### **Выпускник научится:**

− осуществлять поиск необходимой информации для выполнения учебных заданий с использованием учебной литературы, энциклопедий, справочников (включая электронные, цифровые), в открытом информационном пространстве, в том числе контролируемом пространстве Интернета;

- использовать знаково-символические средства, в том числе модели (включая виртуальные) и схемы (включая концептуальные), для решения задач;
- − ориентироваться на разнообразие способов решения задач;
- − осуществлять анализ объектов с выделением существенных и несущественных признаков;
- − осуществлять синтез как составление целого из частей;
- проводить сравнение, сериацию и классификацию по заданным критериям;
- устанавливать причинно-следственные связи в изучаемом круге явлений;
- − владеть рядом общих приёмов решения задач.

#### *Выпускник получит возможность научиться:*

- − *осуществлять расширенный поиск информации с использованием ресурсов библиотек и Интернета;*
- − *создавать и преобразовывать модели и схемы для решения задач;*
- − *осуществлять выбор наиболее эффективных способов решения задач в зависимости от конкретных условий;*
- − *осуществлять синтез как составление целого из частей, самостоятельно достраивая и восполняя недостающие компоненты;*
- − *осуществлять сравнение, сериацию и классификацию, самостоятельно выбирая основания и критерии для указанных логических операций;*
- − *произвольно и осознанно владеть общими приёмами решения задач.*

## *Коммуникативные универсальные учебные действия*

#### **Выпускник научится:**

− адекватно использовать коммуникативные, прежде всего речевые, средства для решения различных коммуникативных задач, строить монологическое высказывание (в том числе сопровождая его аудиовизуальной поддержкой), владеть диалогической формой коммуникации, используя в том числе средства и инструменты ИКТ и дистанционного общения;

− допускать возможность существования у людей различных точек зрения, в том числе не совпадающих с его собственной, и ориентироваться на позицию партнёра в общении и взаимодействии;

- − учитывать разные мнения и стремиться к координации различных позиций в сотрудничестве;
- − формулировать собственное мнение и позицию;
- договариваться и приходить к общему решению в совместной деятельности, в том числе в ситуации столкновения интересов.

#### *Выпускник получит возможность научиться:*

- − *учитывать и координировать в сотрудничестве позиции других людей, отличные от собственной;*
- − *учитывать разные мнения и интересы и обосновывать собственную позицию;*
- − *понимать относительность мнений и подходов к решению проблемы;*
- аргументировать свою позицию и координировать её с позициями партнёров в сотрудничестве при выработке общего решения в совместной *деятельности;*
- − *продуктивно содействовать разрешению конфликтов на основе учёта интересов и позиций всех участников.*

## *Работа с текстом: поиск информации и понимание прочитанного*

## **Выпускник научится**:

- находить в тексте конкретные сведения, факты, заданные в явном виде;
- − сравнивать между собой объекты, описанные в тексте, выделяя 2—3 существенных признака;
- понимать информацию, представленную в неявном виде (например, находить в тексте несколько примеров, доказывающих приведённое утверждение; характеризовать явление по его описанию; выделять общий признак группы элементов);
- − понимать информацию, представленную разными способами: словесно, в виде таблицы, схемы, диаграммы.

## *Выпускник получит возможность научиться:*

- − *работать с несколькими источниками информации;*
- − *сопоставлять информацию, полученную из нескольких источников.*

## *Работа с текстом: преобразование и интерпретация информации*

## **Выпускник научится:**

- − формулировать несложные выводы, основываясь на тексте; находить аргументы, подтверждающие вывод;
- сопоставлять и обобщать содержащуюся в разных частях текста информацию;

− составлять на основании текста небольшое монологическое высказывание, отвечая на поставленный вопрос.

#### *Работа с текстом: оценка информации*

#### **Выпускник научится:**

- на основе имеющихся знаний, жизненного опыта подвергать сомнению достоверность прочитанного, обнаруживать недостоверность получаемых сведений, пробелы в информации и находить пути восполнения этих пробелов;
- − участвовать в учебном диалоге при обсуждении прочитанного или прослушанного текста.

#### *Выпускник получит возможность научиться:*

− *в процессе работы с одним или несколькими источниками выявлять достоверную (противоречивую) информацию.*

# **Формирование ИКТкомпетентности обучающихся (для данного курса предметные результаты)** *Знакомство со средствами ИКТ, гигиена работы с компьютером*

#### **Выпускник научится:**

− использовать безопасные для органов зрения, нервной системы, опорнодвигательного аппарата эргономичные приёмы работы с компьютером и другими средствами ИКТ; выполнять компенсирующие физические упражнения (минизарядку);

− организовывать систему папок для хранения собственной информации в компьютере.

#### *Технология ввода информации в компьютер: ввод текста, запись звука, изображения, цифровых данных*

#### **Выпускник научится:**

− вводить информацию в компьютер с использованием различных технических средств (фото- и видеокамеры, микрофона и т. д.), сохранять полученную информацию;

− владеть компьютерным письмом на русском языке; набирать текст на родном языке; набирать текст на иностранном языке, использовать экранный перевод отдельных слов;

− сканировать рисунки и тексты.

#### *Обработка и поиск информации*

#### **Выпускник научится:**

− подбирать оптимальный по содержанию, эстетическим параметрам и техническому качеству результат видеозаписи и фотографирования, использовать сменные носители (флэш-карты);

− описывать по определённому алгоритму объект или процесс наблюдения, записывать аудиовизуальную и числовую информацию о нём, используя инструменты ИКТ;

− редактировать цепочки экранов сообщения и содержание экранов в соответствии с коммуникативной или учебной задачей, включая редактирование текста, цепочек изображений, видео- и аудиозаписей, фотоизображений;

− пользоваться основными функциями стандартного текстового редактора, следовать основным правилам оформления текста; использовать полуавтоматический орфографический контроль; использовать, добавлять и удалять ссылки в сообщениях разного вида;

*Выпускник получит возможность научиться критически относиться к информации и к выбору источника информации.*

#### *Создание, представление и передача сообщений*

#### **Выпускник научится:**

- − создавать диаграммы, планы территории и пр.;
- − создавать изображения, пользуясь графическими возможностями компьютера; составлять новое изображение из готовых фрагментов (аппликация);
- − размещать сообщение в информационной образовательной среде образовательного учреждения;

#### *Выпускник получит возможность научиться:*

− *представлять данные;*

#### *Планирование деятельности, управление и организация*

#### **Выпускник научится:**

- − создавать движущиеся модели и управлять ими в компьютерно управляемых средах;
- − определять последовательность выполнения действий, составлять инструкции (простые алгоритмы) в несколько действий, строить программы для компьютерного исполнителя с использованием конструкций последовательного выполнения и повторения;

− планировать несложные исследования объектов и процессов внешнего мира.

#### *Выпускник получит возможность научиться:*

- − *проектировать несложные объекты и процессы реального мира, своей собственной деятельности и деятельности группы;*
- − *моделировать объекты и процессы реального мира.*

#### **Содержание курса**

## **Введение**

Основные правила поведения в компьютерном классе. Основные правила работы за компьютером. Выбор пункта *Новый* в меню *Альбома*. (Если в открытом альбоме есть несохраненные изменения, то ПервоЛого предложит сохранить изменения. Если в параметрах программы указан шаблон, то новый альбом будет копией шаблона). Элементы рабочего поля: альбом, редактор, текст, листы, мелочь, помощь, главный герой среды – черепашка. Знакомство с меню *Альбом: Новый, Открой, Запиши, Сохрани, Сохрани как, Страница* и т.д.

#### **Интегрированная среда ПервоЛого. Рабочее поле, инструменты, формы**

Функции правой части окна программы (закладки). Наборов команд: команды черепашки, оглавление альбома, команды управления черепашкой, мультимедиа. Использование клеток из набора. Оглавление (добавить новый лист). Этапы проекта: (исследовательский этап, техно логический этап). Оформление проекта «Подводный мир». Технологический этап выполнения проекта. Защита собственных проектов учащихся. Просмотр формы черепашки, с помощью щелчка на соответствующей закладке.

#### **Работа с рисунком и формами Черепашки**

Способы создания новой формы. Выполнение учебных действий под руководством учителя. Рисование новой формы с помощью Рисовалки, использование уже имеющейся картинки, сформированной в другой программе, отсканированной картинки или фотографии. Оформление проекта «Круговорот воды в природе». Оформление проекта «Детская площадка». Выделение части рисунка подходящего размера. Выбор объектов, конструирование сюжета. Защита собственных проектов учащихся.

### **Объекты, управление объектами**

Общее представление о 22-х основных командах. Изучение правила выполнения команд «Увеличься», «Уменьшись» «Иди», «Повернись», «Опусти перо», «Подними перо», «Измени перо», «Вылей краску», «Сотри рисунок», «Покажись-Спрячься», «Перед всеми - Позади всех» и наблюдение результата выполнения команд. Изучение материала, подготовленного учащимися для оформления проекта «В зоопарке». Оформление проекта «В

зоопарке». Выбор объектов, конструирование сюжета. Защита собственных проектов учащихся. Изучение правил выполнения команд «Домой», «Замри-отомри», «Светофор», «Сообщи», «Выключи всё», и наблюдение за результатами выполнения этих команд. Изучение алгоритма добавления новой команды. Отработка умения добавлять новую команду. Отработка умения отменять выполнение команды. Изучение материала, подготовленного учащимися для оформления проекта «Школьная жизнь». Выполнение технологических операций по оформлению проекта с использованием инструментов ПервоЛого. Защита проектов учащихся.

#### **Взаимодействие объектов**

Изучение алгоритма добавления команды в цепочку команд. Изучение алгоритма удаления команды из цепочки команд. Изучение алгоритма копирования команды. Изучение алгоритма изменения параметров команды в цепочке. Изучение использования кнопки пошагового выполнения для создания длинных цепочек команд. Ознакомление с технологической операцией выполнения команды бесконечное число раз. Выбор сюжета, сочинение, редактирование сказки про черепашку. Создание мультфильма по собственному сюжету сказки с использованием инструментов ПервоЛого. Представление мультфильма

#### **Работа с текстом**

Изучение алгоритма редактирования текстовой записи. Ознакомление с технологией обработки графических объектов. Ознакомление с технологией работы с текстовым окном. Освоение технологической операции по изменению размера, цвета текста в текстовом окне. Сканер как устройство для ввода информации в память компьютера. Возможность сканера.

#### **Создание простейших альбомов**

Освоение технологических операций по оглавлению альбома. Оглавление альбома, щелкните по закладке Блокнот в Закладках. Освоение технологических операций по добавлению и удалению листов в альбоме. Изучение способов вставления готовых файлов в свой альбом. Подготовка материала к мультимедийному проекту «Скоро лето». Выполнение технологических операций, предусмотренных технологическим процессом с использованием инструментов ПервоЛого. Представление собственного проекта учащимися.

## **Тематическое планирование с определением основных видов деятельности обучающихся 2 класс** (1 час в неделю, всего 34ч.)

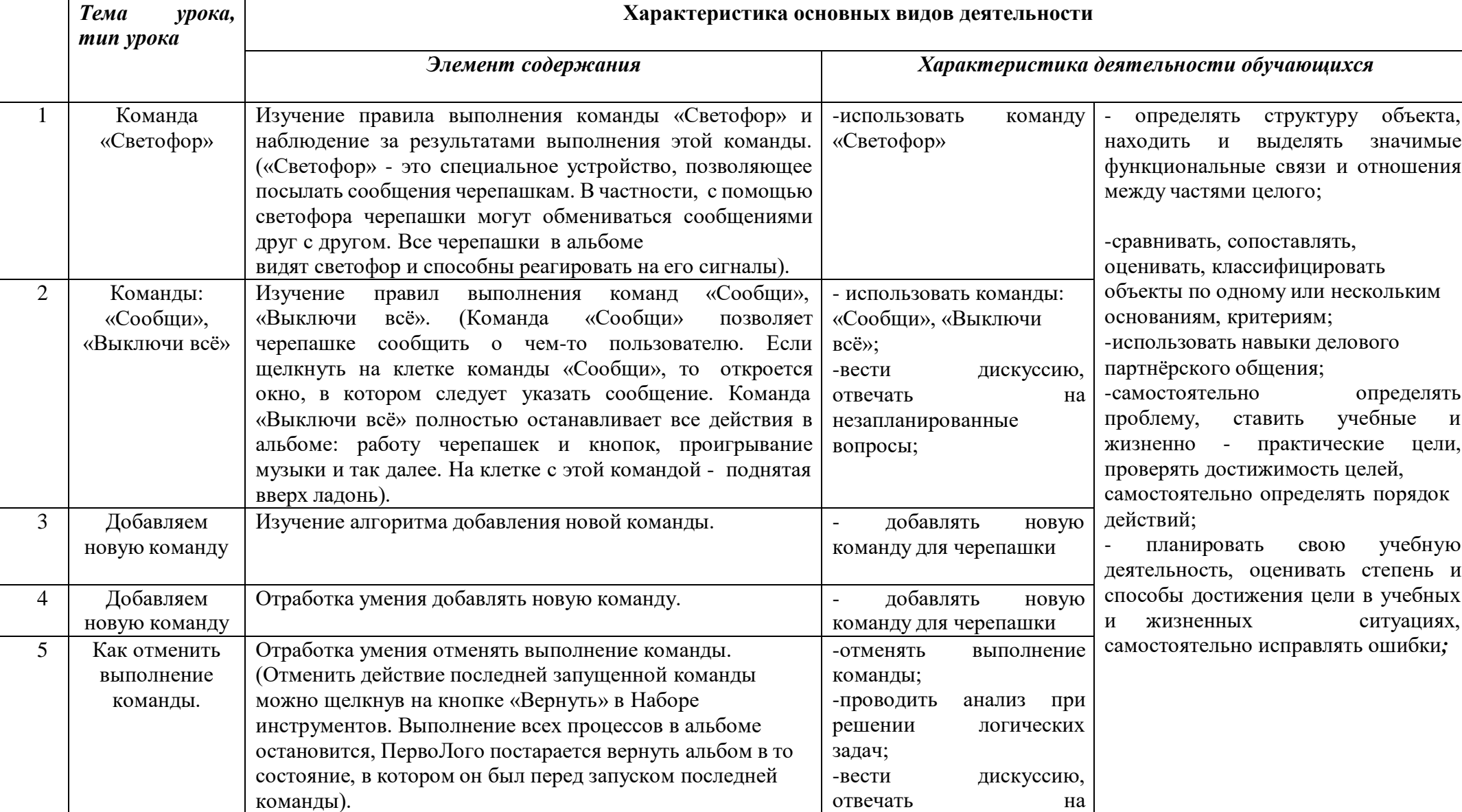

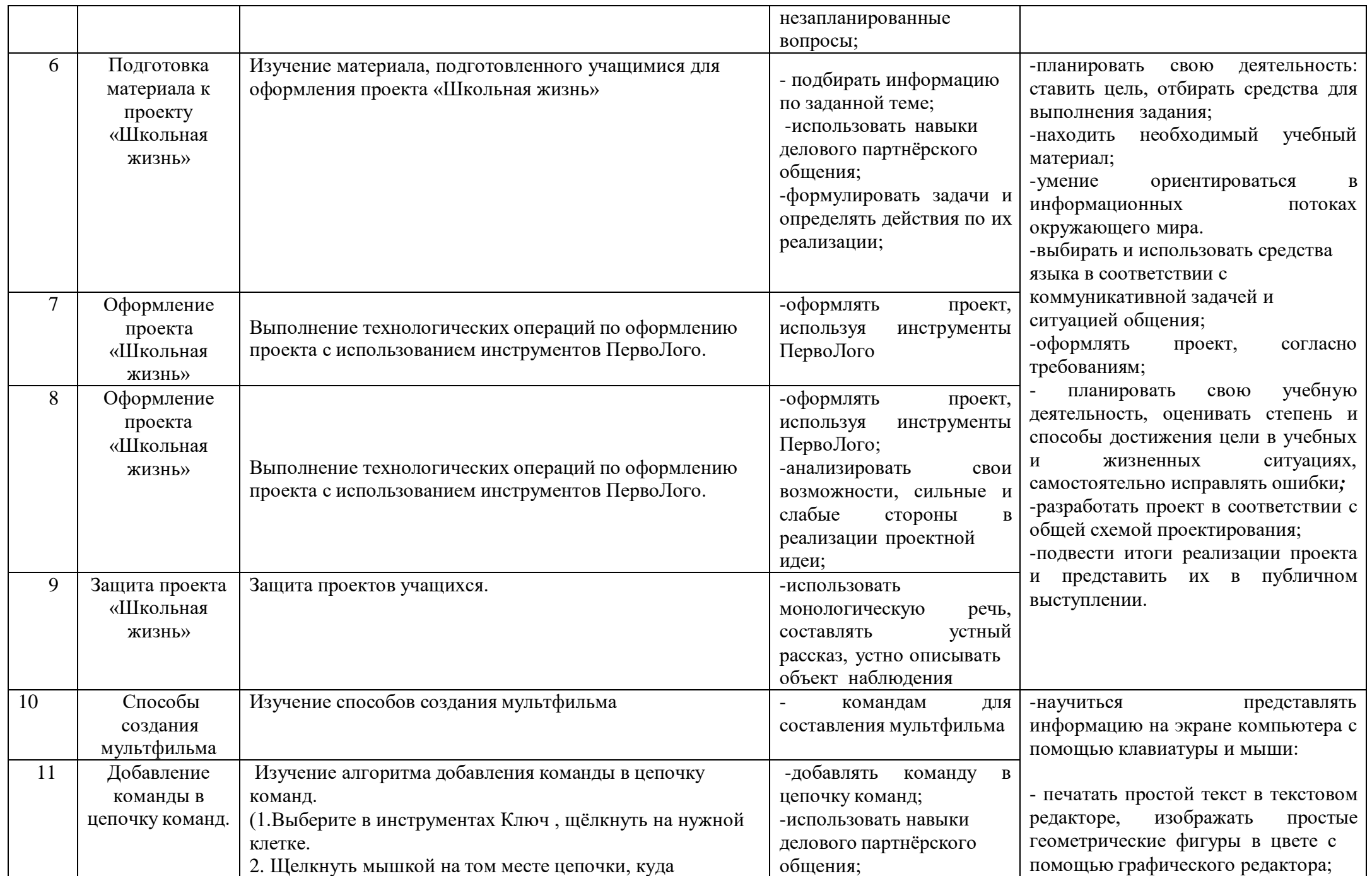

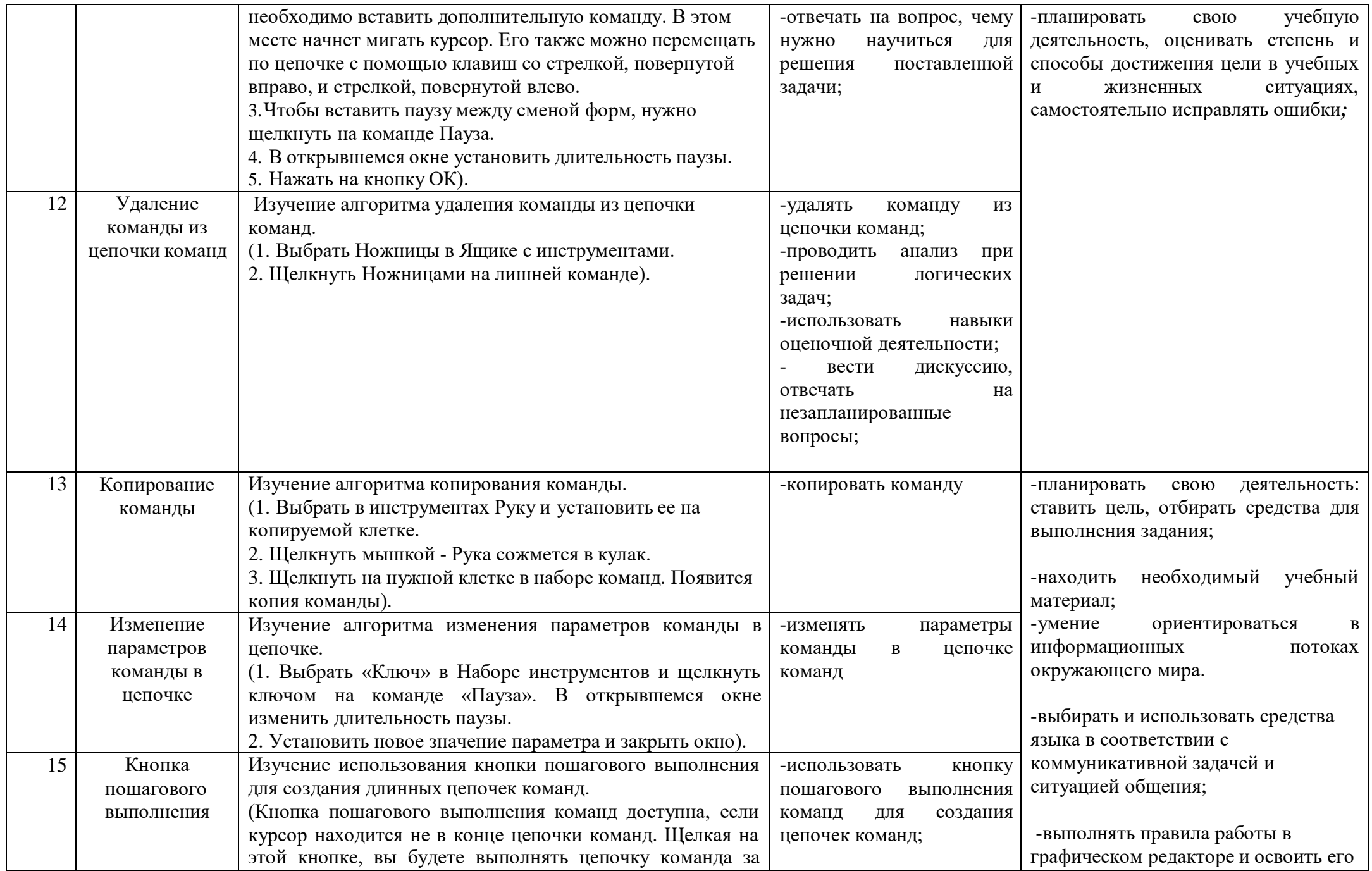

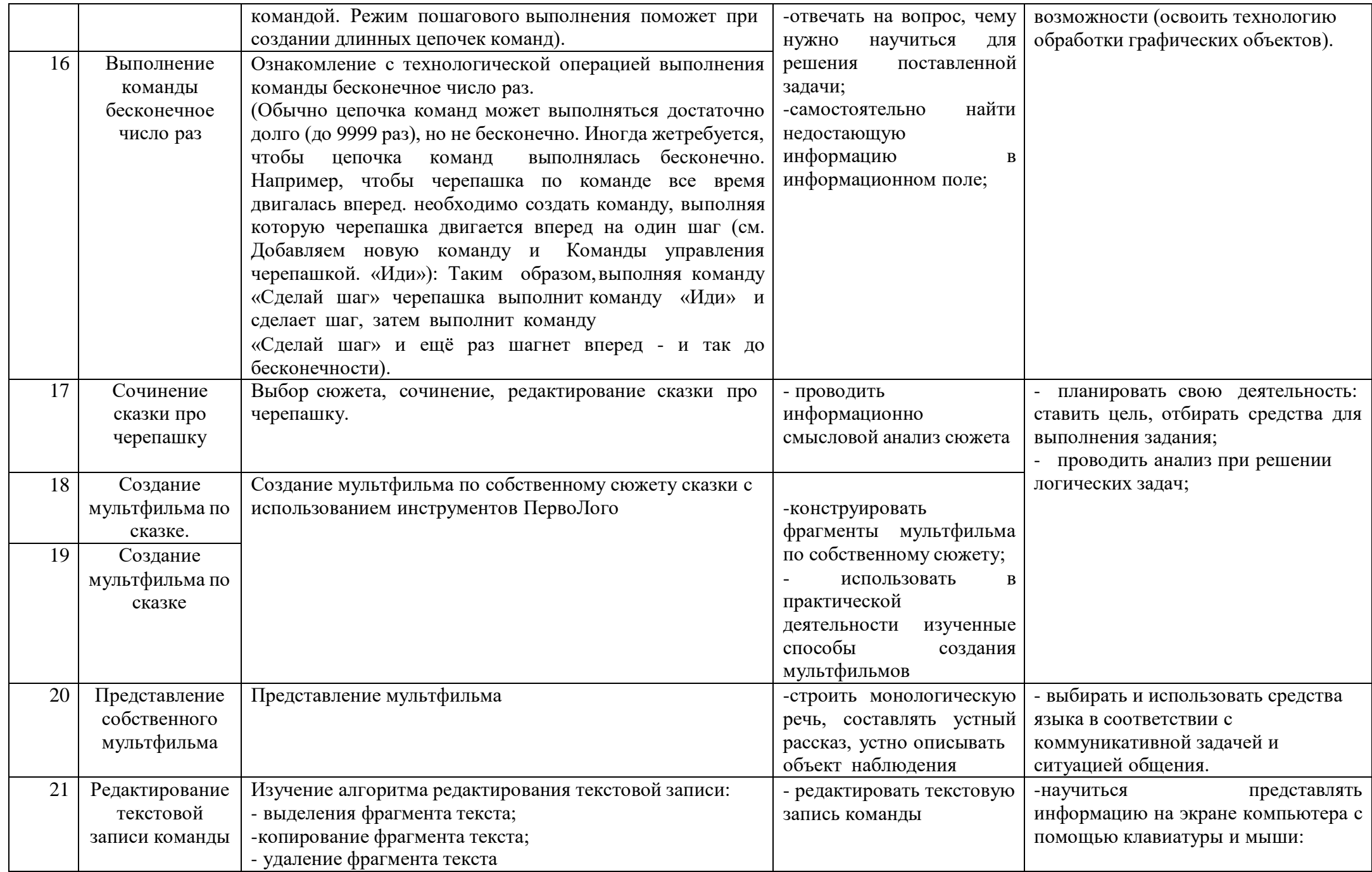

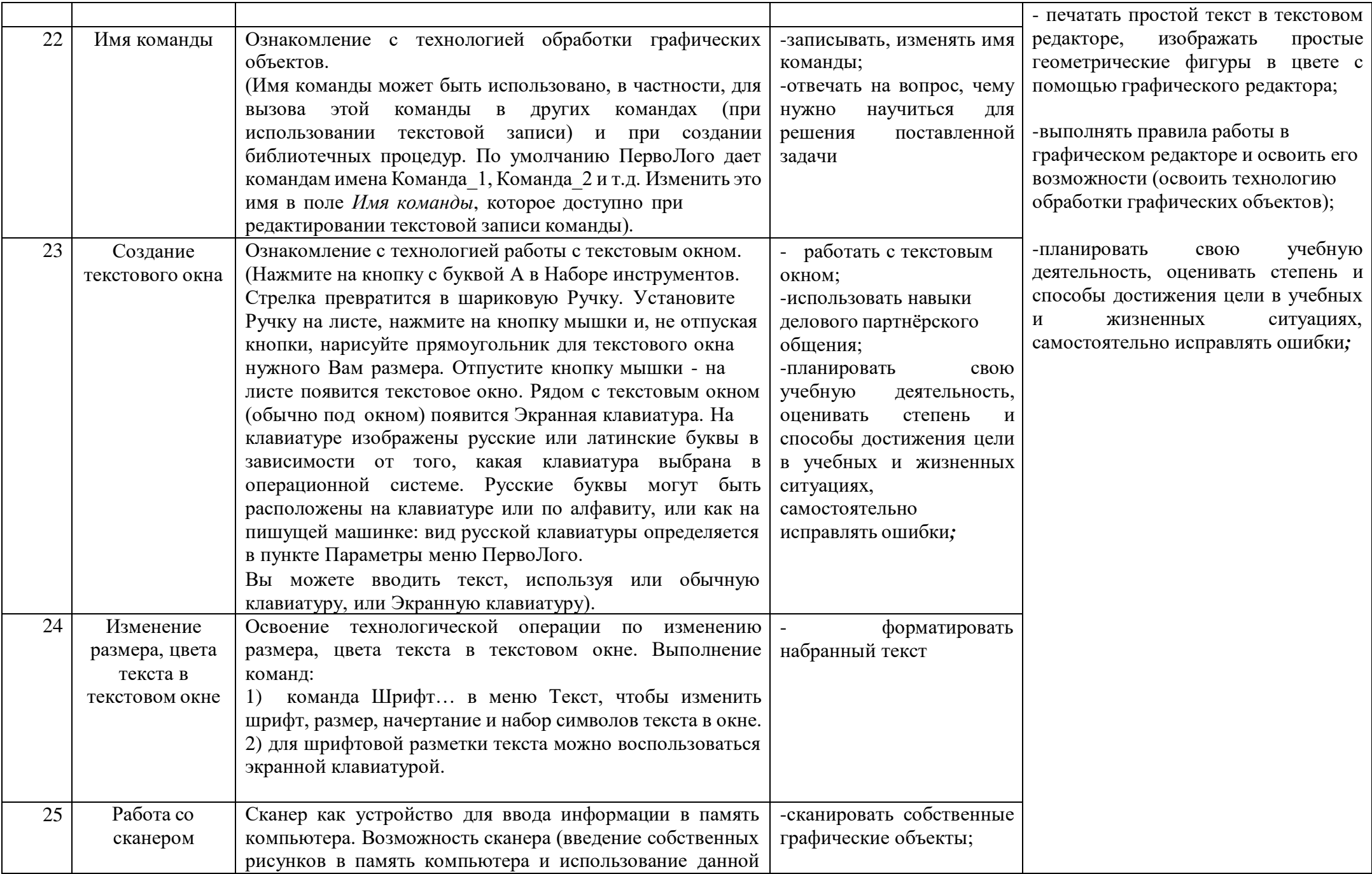

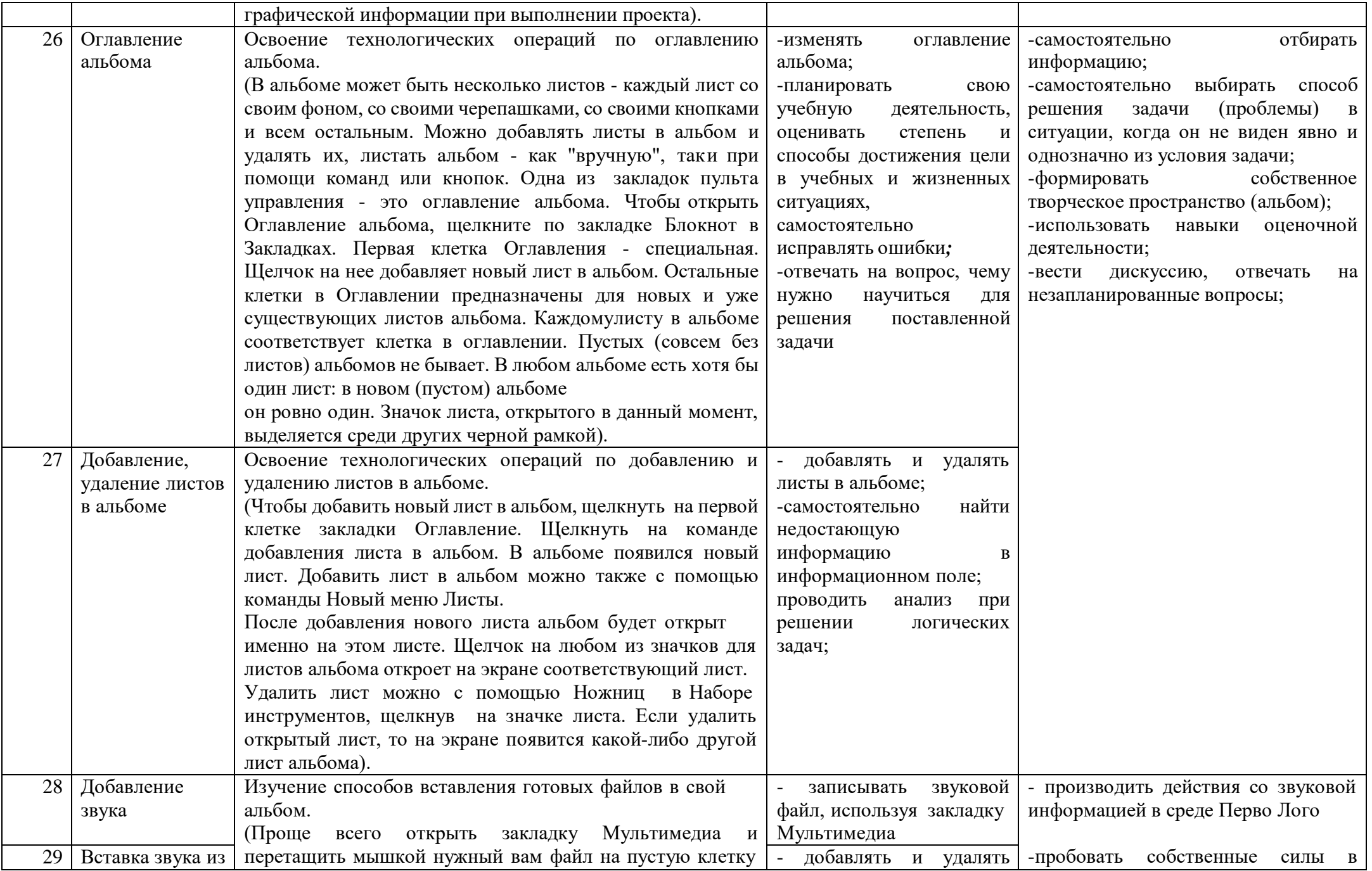

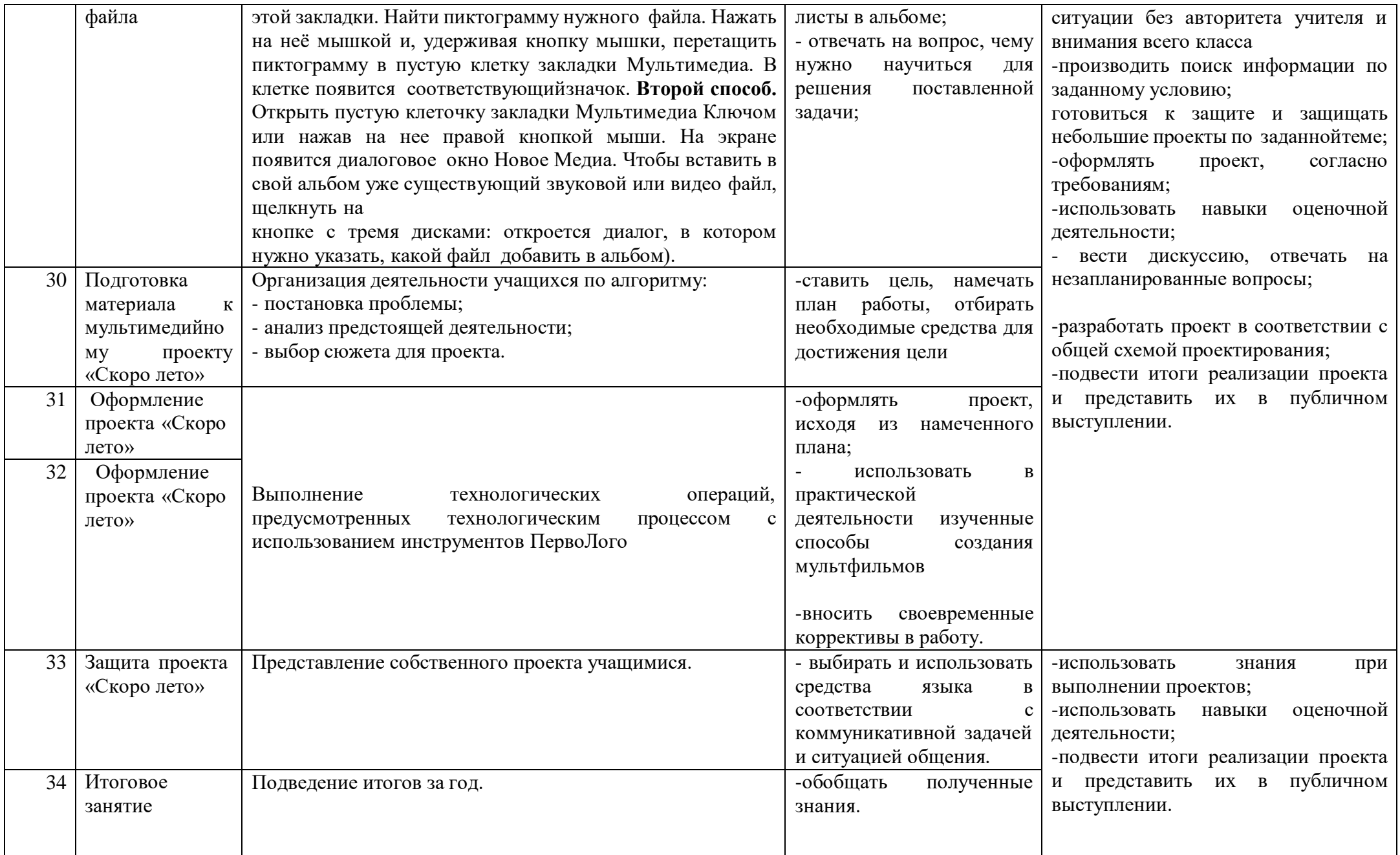

## **Учебно -методическое и материально-техническое обеспечение**

- 1. Мобильный компьютерный класс.
- 2. Программа Перволого 4.0.
- 1. Сопрунов С.Ф., Ушаков А.С., Яковлева Е.И. ПервоЛого 4.0: справочное пособие. М.: Институт новых технологий, 2013
- 2. Истомина Т.Л. Обучение информатике в среде Лого, 2007
- 3. ИНТ. Программные продукты Лого [\(http://www.int-edu.ru/logo/\)](http://www.int-edu.ru/logo/)